## 5.4. Прерывание поиска с возвратом

В некоторых ситуациях необходимо иметь доступ только к определённой части данных. Это особенно актуально, когда существует большое число условий для выборки. Чтобы управлять поиском решений, удовлетворяющих некоторым условиям, требуется средство управления откатом.

Для ограничения автоматического перебора предусмотрен предикат прерывания поиска с возвратом **CUt**, который устанавливает запрет на поиск альтернативных решений текущей цели. Этот предикат является обратным предикату **fail** и используется для того, чтобы выполнить отсечение в указанном месте с целью устранения всех последующих откатов.

Формат предиката прерывания поиска с возвратом:

Предикат **cut всегда успешен**, но не имеет эффекта, пока не будет выполнен реально.

Когда процесс поиска решений проходит через отсечение, реализуется обращение к следующей подцели (если таковая имеется).

Однажды пройдя предикат отсечения:

- невозможно произвести поиск с возвратом в подцелях, расположенных перед отсечением в обрабатываемом предложении;
- невозможно возвратиться к альтернативным логическим предложениям процедуры, которая определяет обрабатываемый предикат.

Отсечение обеспечивает детерминированное решение при поиске цели.

Детерминированный предикат – предикат, обращение к которому производит только одно единственное решение.

Недетерминированный предикат – предикат, производящий множественные решения.

Пример 5-2. Проверка вхождения элемента в список.

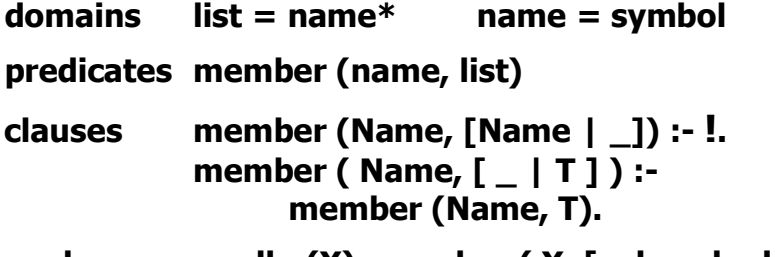

#### readln  $(X)$ , member  $(X, [a, b, c, b, d, b]).$ goal

Отсечение в первом правиле предиката **member** обеспечивает прерывание автоматического перебора сразу же после первого совпадения очередной головы с искомым элементом. Именно поэтому любой запрос даст единственное решение.

Цель 3 из Примера 3-18:

goal  $X =$  tom, member  $(X, [tom, bill, ann, tom]).$  $X = tom$ 1 Solution

Цель 4 из Примера 3-18:

goal member (X, [tom, bill, ann, susan]).  $X = tom$ 1 Solution

Цель из приведённого в Примере 5-2 текста программы:

1. Если введённое значение  $X = b$ 

### $X = b$ 1 Solution

2. Если ввелённое значение  $X = s$ 

### **No Solution**

#### 5.5. Зелёное и красное отсечения

Пусть существует процедура:

 $P - A$ . B.  $\frac{9}{6}$ 1  $P - C$ .  $\frac{0}{0}$ 

Р истинно тогда и только тогда, когда одновременно истинны А и В. ИЛИ истинно С.

Для этого утверждения справедлива логическая формула

 $P \leftarrow (A \wedge B) \vee C$ 

Эту формулу следует читать так:

**P** логически следует из формулы ( $A \wedge B$ )  $\vee$  C, если **P** имеет значение истина в интерпретациях, при которых формула  $(A \wedge B) \vee C$  имеет значение истина.

Можно поменять местами предложения %1 и %2, но декларативный смысл не изменится:

## $P \leftarrow C \vee (A \wedge B)$

Отсечение, применение которого не меняет декларативный смысл программы, называют зелёным.

При чтении программы зелёное отсечение можно игнорировать.

Пусть теперь в правило % 1 добавлено отсечение:

**P** :- **A**, **!, B**. 
$$
\frac{\%1}{\%2}
$$

Логическая формула процедуры (согласно определению отсечения):

# $P \leftarrow (A \wedge B) \vee (A \wedge C)$

Если поменять предложения %1 и %2 местами, изменится и логическая формула, и декларативный смысл:

 $P - C$ .  $P - A, I, B.$ 

Декларативный смысл изменился:

 $P \leftarrow C \vee (A \wedge B)$ 

Отсечение, влияющее на декларативный смысл программы, называют красным.

При использовании красного отсечения следует избегать ошибок:

- отсечение путей вычисления, которые нельзя отбрасывать;
- не отсечение тех решений, которые должны были быть отброшены.

Существует две основные причины применения отсечения в программе:

1. Заранее известно, что определённые посылки никогда не приведут к осмысленным решениям. В этом случае говорят о зелёном отсечении, которое соответствует правилу вида:

# ЕСЛИ Условие ТО Утверждение, ИНАЧЕ Утверждение,

2. Логика программы требует исключения из рассмотрения альтернативных подцелей. В этом случае имеет место красное отсечение.

Следует помнить, когда для поиска решения существуют взаимоисключающие условия, всегда следует пользоваться предикатом отсечения.

Пример 5-3. Фильтрация списка. Зелёное отсечение.

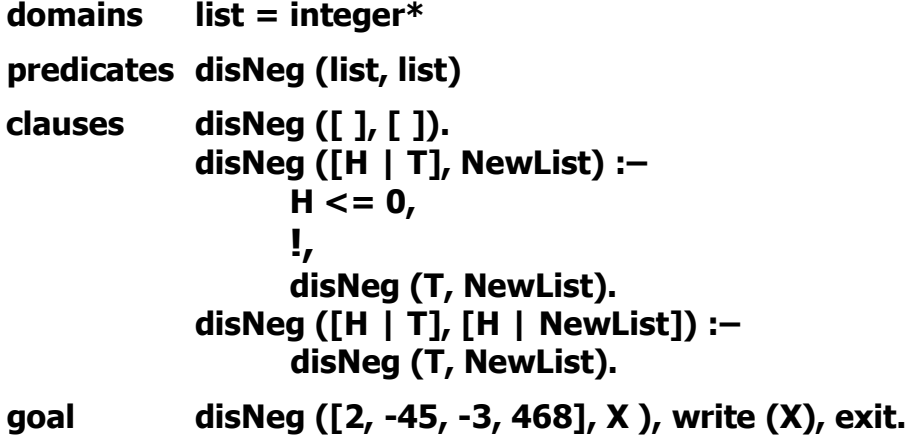

Предикат отсечения, использованный после проверки головы  $H \le 0$ . предотвращает перебор с возвратами, поэтому процедура **disNeg** имеет единственное решение [2, 468]. Ранее рассматривался *Пример* 3-16, где процедура **disNeg** была недетерминированной, и при отсутствии предиката **exit** могла произвести дополнительные, но неверные решения.

Пример 5-4. Поиск максимума. Зелёное отсечение.

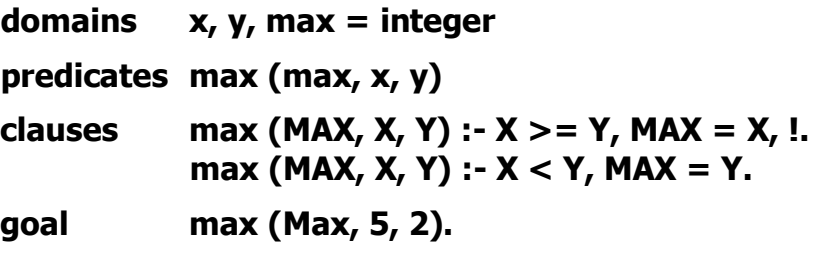

Для поиска решения цели **Max = 5** используется первое предложение процедуры, второе правило из-за отсечения рассматриваться не будет. Если в процедуре **max** поменять местами правила, декларативный смысл программы не изменится.

Пример 5-5. Поиск максимума. Красное отсечение.

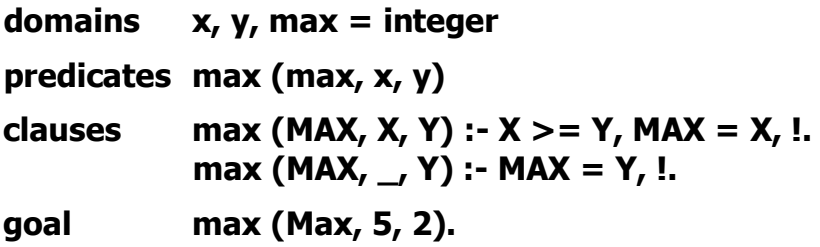

Первое правило проверяет отношение **X >= Y**. Если проверка отношения терпит неудачу, то по второму правилу делается вывод, что максимальным является значение переменной **Y**. Результат этой программы будет верным **Max = 5**. Второе правило не рассматривается из-за отсечения в первом.

Однако если поменять правила местами, для той же самой цели будет получен неверный результат **Max = 2**, и отсечение будет красным.

Пример 5-6. Красное отсечение.

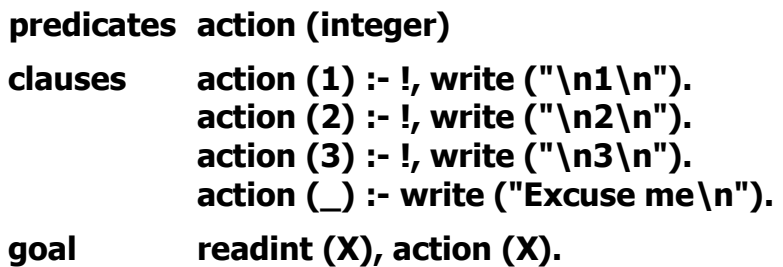

Порядок правил здесь имеет значение. Необходима уверенность, что не возникнет попытка выполнить правило с заголовком **action (\_)** раньше, чем будут испробованы и не выполнят отсечений все предыдущие правила. Кроме того, перемещение правила с анонимной переменной в заголовке в любое место выше делает предикат **action** недетерминированным.

## 5.6. Отрицание

Пусть необходимо определить на Прологе предложение естественного языка: "Марку нравятся все животные, кроме змей".

Первая половина этой фразы легко определяется следующим образом:

"Марку нравится любой **X**, если **X** – животное".

Правило, составленное согласно фразе:

## нравится (марк, X) :- животное (X).

Чтобы исключить змей, можно воспользоваться другой формулировкой:

"Если  $X$  – змея, то нравится (марк, X) не есть истина, иначе если  $X$  – животное. то Марку нравится **X** ".

Утверждение "нечто не есть истина" определяется на Прологе при помощи предиката **fail**. Попытка достичь цели **fail** всегда терпит неудачу, заставляя потерпеть неудачу и ту цель, которая является её родителем.

Последняя формулировка, переведённая на язык Пролог, имеет вид:

#### нравится (марк, X) :-

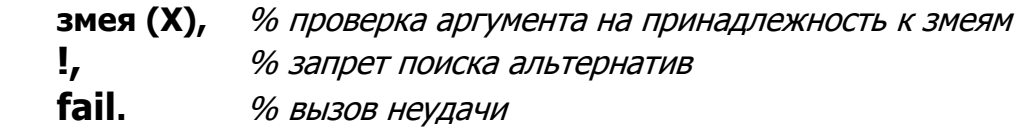

#### нравится (марк, X) :-

% проверка аргумента на принадлежность к животным животное (X).

Отношение отрицания реализовано в Пролог-системе как унарный предикат отрицания **not**. Формат предиката:

## not (GOAL)

, где **GOAL** – отрицаемое утверждение.

Предикат not успешен, если невозможно доказать истинность входящей в него иели.

Для доказательства цели все переменные (если таковые имеются) должны быть связаны, как того требуют правила согласования цели.

## 5.7. Оптимизация хвостовой рекурсии

С точки зрения исполнения рекурсия требует объёма памяти, линейно зависящего от числа выполняемых рекурсивных обращений.

Существует метод, приводящий к экономии памяти, который называется оптимизацией хвостовой рекурсии. Оптимизированная процедура может вызвать себя без сохранения информации о своём состоянии.

Процедура обладает хвостовой рекурсией, если:

- 1. Вызов является самой последней подцелью предложения.
- 2. Ранее в предложении не было точек возврата.

Далее рассматриваются варианты процедуры для печати последовательности натуральных чисел.

Вариант 1. Результаты процедуры не являются безупречными, однако она обладает хвостовой рекурсией, поскольку вызов - последняя подцель правила, и в процедуре отсутствуют точки возврата.

```
predicates count (integer)
clauses
           count(N) :-
                 nl, write (N), NewN = N + 1,
                 count (NewN).
           count (1).
goal
```
Вариант 2. Отсутствие хвостовой рекурсии. Произойдёт переполнение стека, так как из-за небрежности программирования в процедуре есть точка возврата из-за необходимости выполнения предиката **nl** в последней подцели.

```
badCount1 (N) :-
     write (N), NewN = N + 1,
     badCount1 (NewN),
     nl.
```
Вариант 3. Не оптимизированная процедура. Невозможно освободить стек, так как рекурсивный вызов происходит ещё тогда, когда не проверено второе альтернативное предложение. Происходит истощение оперативной памяти

```
badCount2 (N) :-
     nl, write (N), NewN = N + 1,
     badCount2 (NewN).
badCount2 (N) :-
                       % альтернатива
     N < 0,
     write ("\nIs negative ", N).
```
Для оптимизации процедуры используется отсечение:

qoodCount2 (N) :- $N > 0$ , % проверка I, % отсечение nl, write (N),  $NewN = N + 1$ , goodCount2 (NewN). qooqCount2 (N) :-% альтернатива  $N < 0$ write ("\nIs negative ", N).

Вариант 4. Не оптимизированная процедура из-за наличия точки возврата до рекурсивного вызова. В процедуре имеются два предложения для проверки числа. На момент вызова рекурсивной процедуры не будет проверено второе альтернативное правило процедуры **check**.

```
badCount3 (N) :-
     nl, write (N),
     NewN = N + 1,
     check (NewN),
                            % точка возврата
     badCount3 (NewN).
% 1-ое правило
check (X) : X > 1.
% 2-ое правило
check (X) : X < 1.
```
Для оптимизации процедуры используется отсечение:

```
qoodCount3 (N) :-
     nl, write (N),
     NewN = N + 1,
     check (NewN),
     l,
                             % отсечение
     goodCount3 (NewN).
% 1-ое правило
check (X) : X > 1.
% 2-ое правило
check (X) : X < 1.
```
## 5.8. Процедуры сортировки списка

Рассматриваются процедуры, в которых реализованы разные методы сортировки списка по возрастанию.

Декларативный смысл: элементы исходного списка упорядочены по возрастанию, если каждый следующий элемент больше предыдущего.

Пример 5-7. Метод наивной сортировки.

Процедурный смысл: чтобы отсортировать список, необходимо произвольным образом переставить в нём элементы, и проверить порядок следования элементов в получившемся списке.

```
domains
      list = integer*predicates
      sort (list, list)
                                         % сортировка списка
      nondeterm permutation (list, list) % перемешивание
      check (list)
                                         % проверка списка
      nondeterm append (list, list, list)
                                         % объединение списков
      % проверка порядка следования
      order (integer, integer)
```
#### clauses

```
% сортировка списка (список In сортируется в список Out)
sort (In, Out) :-
      % элементы списка In перемешиваются в Out
     permutation (In, Out),
      % проверяется, отсортирован ли список Out
     check (Out), !.
% перемешивание элементов списка
permutation ([ ] , [ ] ) : I.
```

```
permutation (L, [H | T]) :-
     append (V, [H | U], L), % поток данных - (i, [o|o], o)
     append (V, U, W),
                          % поток данных – (і, і, о)
     permutation (W, T).
```
% проверка списка на упорядоченность % список из одного элемента всегда отсортирован

#### check  $([- ])$ .

% список упорядочен,

% если первый элемент меньше или равен второму и % остаток списка, начиная со второго элемента, тоже упорядочен

#### check ([X, Y | T]) :- order (X, Y), check ([Y | T]).

% процедура проверки порядка следования элементов order  $(X, Y)$  :-  $X \leq Y$ .

```
% процедура объединения списков
% используется для перемешивания элементов
append (\lceil \cdot \rceil, \lfloor \cdot \rfloor).
append ([X | L1], L2, [X | L3]) :- append (L1, L2, L3).
```
goal

```
sort ([-299, 5, 8, -7, 1, 22, -8, -100, 55, 18, 99], List),
write (List),
exit.
```
Пример 5-8. Метод пузырька.

Декларативный смысл: если в списке нет ни одной пары смежных элементов **X** и **Y** таких, что выполняется условие **X** > **Y**, то считать, что список отсортирован по возрастанию.

Процедурный смысл: чтобы отсортировать список, необходимо:

- найти в исходном списке такие смежные элементы **X** и **Y**, что **X** > **Y**;
- поменять их местами и получить новый список;
- отсортировать полученный новый список.

```
domains
           list = integer*predicates
     bubble (list, list)
     swap (list, list)
     order (integer, integer)
```
% сортировка списка % поиск смежных элементов % проверка порядка следования

#### clauses

% сортировка списка bubble (In, Out) :swap (In, L),  $\mathbf{l}$ ,  $\%$  поиск в списке In смежных элементов bubble (L, Out). % сортировка нового списка % в списке нет ни одной пары смежных элементов, % значит список отсортирован bubble (Out, Out) :-!.

% поиск смежных элементов (предыдущий больше следующего)  $%$  если  $X > Y$ , то они меняются местами согласно заголовку swap ([X, Y | R], [Y, X | R]) :- order (X, Y), !.  $%$  если  $X \leq Y$ , то X становится головой отсортированного списка % сортируется хвост исходного списка swap ([X | R], [X | R1]) :- swap (R, R1).

% проверка порядка следования элементов order  $(X, Y) : X > Y$ .

goal

bubble ([-299, 5, 8, -7, 1, 22, -8, -100, 55, 18, 99, -777], List), write (List), exit.

Пример 5-9. Метод вставки.

Процедурный смысл: чтобы упорядочить непустой список необходимо:

- упорядочить хвост исходного списка в новый список;
- вставить голову исходного списка в упорядоченный хвост, поместив её таким образом, чтобы новый получившийся список остался упорядоченным.

```
domains
            list = integer*predicates
      insort (list, list)
                                       % сортировка списка
      order (integer, integer)
                                       % проверка порядка следования
      % добавление элемента в упорядоченный список
      insortx (integer, list, list)
clauses
      % сортировка списка
      insort (\lceil \cdot \rceil, \lceil \cdot \rceil).
      insort ([X | \text{Rest}], Out) :-
             % сортировка хвоста
             insort (Rest, SortRest),
             % вставка головы списка в упорядоченный хвост
             insortx (X, SortRest, Out).
      % добавление элемента в упорядоченный хвост
      insortx (X, [A | Rest], [A | Out]) :-
             order (A, X), !,
             insortx (X, Rest, Out).
      insortx (X, Rest, [X | Rest]).
```
% проверка порядка следования элементов order  $(X, Y) : X \leq Y$ .

#### goal insort ([-299, 5, 8, -7, 1, 22, -8, -100, 55, 18, 99, -777], List), write (List), exit.

Пример 5-10. Метод быстрой сортировки (метод Хоара).

Проиедурный смысл: чтобы отсортировать список, необходимо:

- отделить голову исходного списка;
- хвост исходного списка разбить на два так, что в 1-ый список помещаются элементы, которые меньше или равны голове, во второй больше головы:
- полученные списки сортируются точно так же, как исходный список;
- результирующий список получается соединением отсортированного первого списка с головой исходного списка и отсортированным вторым списком.

```
domains
            list = integer*predicates
      sort (list, list)
                                     % сортировка списка
      split (integer, list, list, list)
                                    % разбиение списка на два списка
      append (list, list, list)
                                    % объединение списков
      order (integer, integer)
                                    % проверка порядка следования
clauses
      % сортировка списка
      sort ([ ], [ ]) :-!.
      sort ([H | T], Out) :-
            split (H, T, Small, Big), % разбиение хвоста на два списка
            sort (Small, SortSmall),
                                          % сортировка первого списка
            sort (Big, SortBig),
                                           % сортировка второго списка
            % объединение первого отсортированного списка
            % с головой и вторым отсортированным списком
            append (SortSmall, [H | SortBig], Out).
      % разбиение списка на два списка
      split (H, [A | T], [A | Small], Big) :- \% A \leq Horder (A, H), !,
            split (H, T, Small, Big).
      split (H, [A | T], Small, [A | Big]) :- \% A > Hsplit (H, T, Small, Big).
      split (, [ ], [ ], [ ], [ ]).
      % проверка порядка следования элементов
      order (X, Y) :- X \leq Y.
      % объединение списков
      append (1, L, L).
      append ([X | L1], L2, [X | L3]) :- append (L1, L2, L3).
goal sort ([5, 3, 7, 8, -1, 4, -7, 6], List), write (List), exit.
```